# **Table of Contents**

- [Edit Function APIs](#page-1-0)
	- ❍ [Convert Edit Code](#page-2-0) (QECCVTEC)
	- ❍ [Convert Edit Word](#page-6-0) (QECCVTEW)
	- ❍ [Edit](#page-9-0) (QECEDT)

# <span id="page-1-1"></span><span id="page-1-0"></span>**Edit Function APIs**

The Edit Function APIs create and use edit masks.

An **edit mask** is a byte string that tells the edit machine instruction or the Edit (QECEDT) API how to format a numeric value into a readable character string. An edit mask can format a numeric value so that languages that cannot use machine instructions directly can take advantage of this function. The edit mask is defined by the Edit Code (EDTCDE) and Edit Word (EDTWRD) keywords in DDS.

An **edit code** is a standard description of how a number should be formatted. There are many standard edit codes defined by the system. Users can define several edit codes the way they want with the use of the Create Edit Description (CRTEDTD) command.

An **edit word** is a user-defined description of how a number should be formatted. An edit word usually is used when one of the standard edit codes or user-defined edit codes is not sufficient for a particular situation.

For more information on these terms, see:

- DDS Reference: Concepts
- DDS Reference: Physical and Logical Files
- DDS Reference: Display Files
- DDS Reference: Printer Files

The Edit Function APIs are:

- [Convert Edit Code](#page-2-0) (QECCVTEC) translates an edit code specification into an edit mask, which is a byte string used to format a numeric value into a readable character string.
- [Convert Edit Word](#page-6-0) (QECCVTEW) translates an edit word specification into an edit mask. This is useful when one of the standard or user-defined edit codes does not provide the editing required.
- [Edit](#page-9-0) (QECEDT) uses an edit mask to transform a numeric from its internal format to a character form suitable for displaying.

[Top](#page-1-1) | APIs by category

# <span id="page-2-1"></span><span id="page-2-0"></span>**Convert Edit Code (QECCVTEC) API**

 Required Parameter Group: 1 Edit mask 0utput Char(256) 2 Edit mask length Output Binary(4) 3 Receiver variable length Output Binary(4) 4 Zero balance fill character 0utput Char(1) 5 Edit code Input Char(1) 6 Fill or Floating currency indication Input Char(1) 7 Source variable precision Input Binary(4) 8 Source variable decimal positions Input Binary(4) 9 Error code I/O Char(\*) Default Public Authority: \*USE Threadsafe: No

The Convert Edit Code (QECCVTEC) API translates an edit code specification into an edit mask, which is a byte string used to format a numeric value into a readable character string.

# **Authorities and Locks**

*User-Defined Edit Code Authority* \*USE *User-Defined Edit Code Library Authority* \*EXECUTE

# **Required Parameter Group**

# **Edit mask**

OUTPUT; CHAR(256)

Returns the edit mask generated by this call. The actual length of the edit mask is returned in the edit mask length parameter. The area beyond the actual length of the edit mask is filled with hexadecimal zeros.

The value returned to this parameter should be passed to the Edit (QECEDT) API or the edit machine instruction.

## **Edit mask length**

OUTPUT; BINARY(4)

The actual length of the edit mask.

The value returned in this parameter should be passed to the QECEDT API or used to substring the value returned in the edit mask in the edit machine instruction.

#### **Receiver variable length**

OUTPUT; BINARY(4)

Returns the length of the output that is produced by the returned edit mask when it is used.

The value returned in this parameter should be passed to the QECEDT API or used to substring the receiver variable in the edit machine instruction.

#### **Zero balance fill character**

OUTPUT; CHAR(1)

Indicates how to perform the edit so that zero balance suppression is done correctly for those edit codes that have zero balance suppression.

The value returned in this parameter should be passed to the QECEDT API or used to determine whether zero suppression requires special handling before issuing the edit machine instruction.

#### **Edit code**

INPUT; CHAR(1)

The edit code that is to be translated into an edit mask. The valid values are:

A-D J-Q W Y-Z 1-9

For more information on edit codes, see the discussion of the EDTCDE keyword in the DDS Reference: Display Files.

## **Fill or floating currency indication**

INPUT; CHAR(1)

Indicates how the output should be padded on the left. This parameter should be specified as follows:

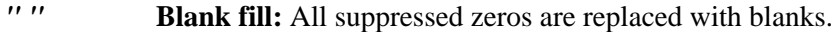

*"\*"* **Asterisk fill:** All suppressed zeros are replaced with asterisks.

*Character* **Blank fill:** The specified character is used as a floating currency symbol and placed to the left of the first nonsuppressed digit. Characters are  $X'41'$  to  $X'FE'$ .

**Note:** You can optionally specify asterisk fill or floating currency symbol with edit codes 1 through 4, A through D, and J through Q.

### **Source variable precision**

INPUT; BINARY(4)

The precision of the numeric variable that is edited with the edit mask. Precision is the displayed length of a field, not including the decimal point. The valid ranges depend on the value specified for the edit code.

**Edit Code Range**

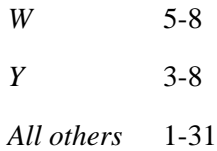

The precision of the numeric variable depends on its class:

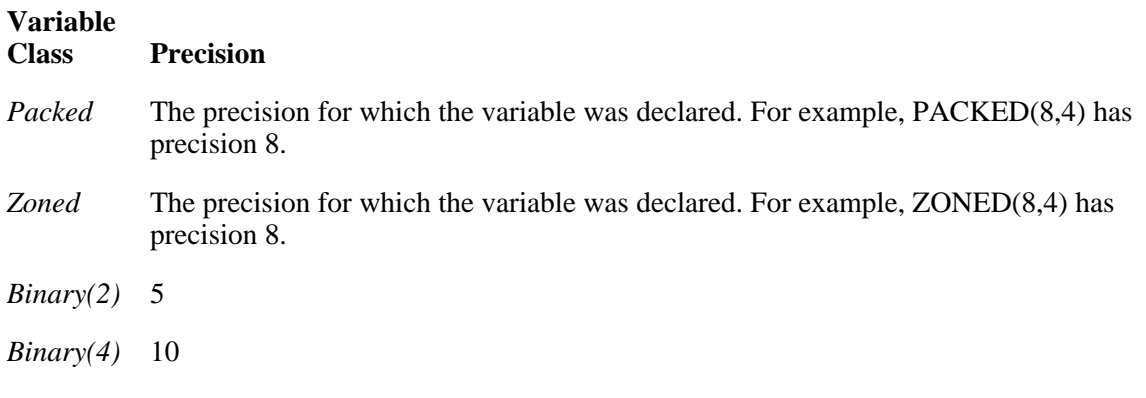

## **Notes:**

- 1. Some high-level languages limit the maximum precision of packed and zoned numeric variables.
- 2. Because the precision of the source variable is so important in creating the edit mask, an edit mask can only be used to edit variables of the exact precision.

## **Source variable decimal positions**

INPUT; BINARY(4)

The number of digits that the source variable precision parameter has placed after the decimal point in the edited output. The value must be less than or equal to source variable precision, but greater than 0. The normal value depends on the class of the source variable precision parameter:

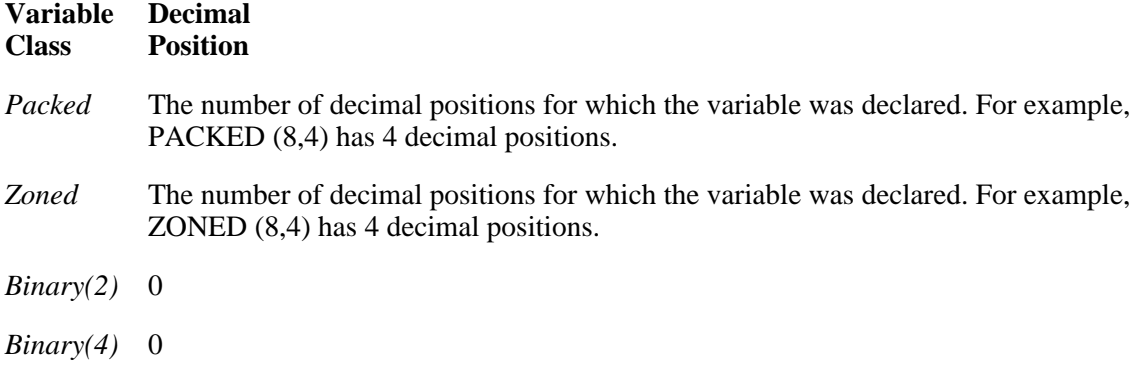

#### **Error code**

 $I/O$ ;  $CHAR(*)$ 

The structure in which to return error information. For the format of the structure, see Error Code Parameter.

# **Error Messages**

## **Message ID Error Message Text**

- CPF2620 E Field longer than integer or fraction mask.
- CPF2639 E Edit mask too large.
- CPF27B2 E Edit code not valid.
- CPF27B3 E Fill/floating currency indication not valid.
- CPF27B4 E Source variable precision not valid.
- CPF27B5 E Source decimal position not valid.
- CPF3C90 E Literal value cannot be changed.
- CPF3CF1 E Error code parameter not valid.
- CPF9801 E Object &2 in library &3 not found.
- CPF9802 E Not authorized to object  $&2$  in  $&3$ .
- CPF9872 E Program or service program  $&1$  in library  $&2$  ended. Reason code  $&3$ .

## API Introduced: V2R2

[Top](#page-2-1) | [Edit Function APIs](#page-1-0) | APIs by category

# <span id="page-6-1"></span><span id="page-6-0"></span>**Convert Edit Word (QECCVTEW) API**

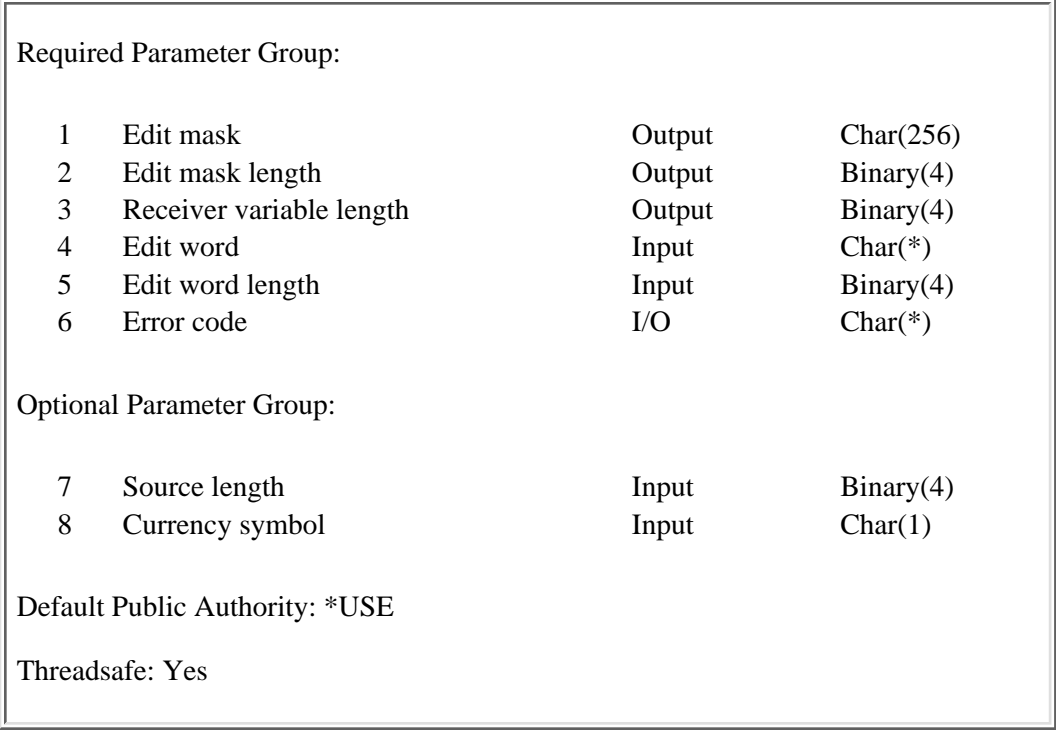

The Convert Edit Word (QECCVTEW) API translates an edit word specification into an edit mask. This is useful when one of the standard or user-defined edit codes does not provide the editing required.

# **Authorities and Locks**

None.

# **Required Parameter Group**

## **Edit mask**

OUTPUT; CHAR(256)

Returns the edit mask generated by this call. The actual length of the edit mask is returned in the edit mask length parameter. The area beyond the actual length of the edit mask is filled with hexadecimal zeros.

The value returned to this parameter should be passed to the Edit (QECEDT) API or the edit machine instruction.

## **Edit mask length**

OUTPUT; BINARY(4)

Returns the actual length of the edit mask parameter.

The value returned in this parameter should be passed to the QECEDT API or used to substring the value returned in the edit mask in the edit machine instruction.

#### **Receiver variable length**

OUTPUT; BINARY(4)

The actual length of the output that is produced by the returned edit mask when it is used.

The value returned in this parameter should be passed to the QECEDT API or used to substring the value returned in the receiver variable in the edit machine instruction.

#### **Edit word**

INPUT; CHAR(\*)

The edit word is translated into an edit mask. If the optional currency symbol parameter is not used, the character in the system value QCURSYM is treated as a currency symbol if it appears in the edit word.

#### **Edit word length**

INPUT; BINARY(4)

The actual length of the edit word. The value passed must be from 1 through 256.

## **Error code**

 $I/O$ ;  $CHAR(*)$ 

The structure in which to return error information. For the format of the structure, see Error Code Parameter.

# **Optional Parameter Group**

#### **Source length**

INPUT; BINARY(4)

The length of the source data that is to be edited. The length used is the same as the value that would be used for the source variable precision parameter of the QECEDT API.

An edit word may begin with a zero suppression character. If it does, two different edit word combinations can be provided:

- $\circ$  The zero suppression character and the remaining number of replacement characters equals the source length. This provides suppression of the leading zero, only.
- $\circ$  The zero suppression character plus the replacement characters is one more than the source length. This results in no zero suppression.

If the edit word provided is the second form, use this parameter. Otherwise, an incorrect edit mask is generated because QECCVTEW assumes the first form of editing is intended.

#### **Currency symbol**

INPUT; CHAR(1)

The currency symbol to be placed in the edited output. If this value appears in the edit word, it is used as the currency symbol.

If the value passed for currency symbol is X'00' (HEX zero), the API uses the system value QCURSYM as the currency symbol.

# **Error Messages**

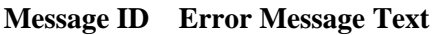

- CPF2620 E Field longer than integer or fraction mask.
- CPF2639 E Edit mask too large.
- CPF265E E Number of parameters specified not valid.
- CPF27B6 E Edit word length not valid.
- CPF3C90 E Literal value cannot be changed.
- CPF3CF1 E Error code parameter not valid.

## API Introduced: V2R2

[Top](#page-6-1) | [Edit Function APIs](#page-1-0) | APIs by category

# <span id="page-9-1"></span><span id="page-9-0"></span>**Edit (QECEDT) API**

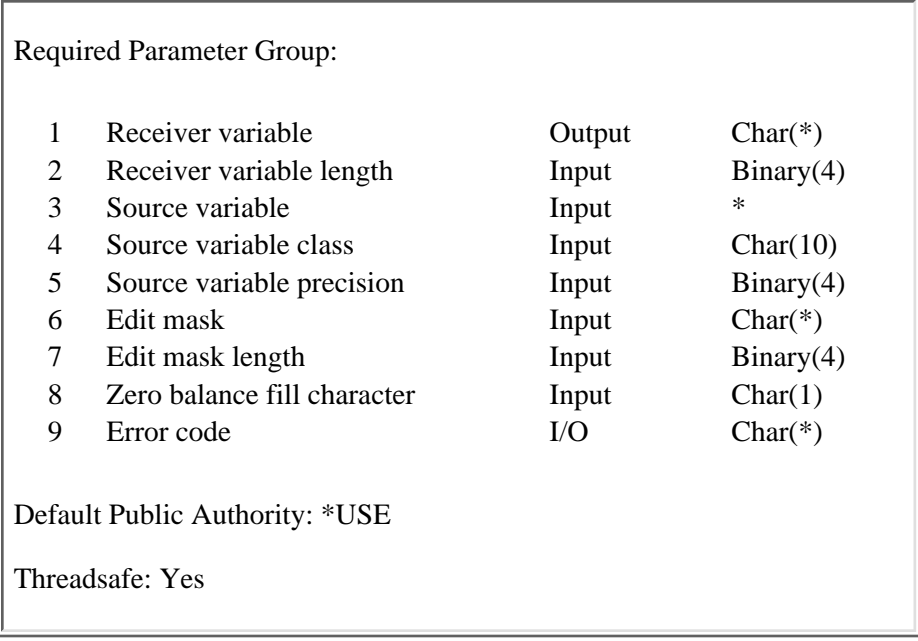

The Edit (QECEDT) API uses an edit mask to transform a numeric from its internal format to a character form suitable for displaying.

# **Authorities and Locks**

None.

# **Required Parameter Group**

## **Receiver variable**

OUTPUT; CHAR(\*)

Receives the edited output. The length of this area must be passed in the receiver variable length parameter.

#### **Receiver variable length**

INPUT; BINARY(4)

The length of the referenced area by the receiver variable parameter. This value must be greater than 0.

This value was returned in the receiver variable length parameter on the previous call to the Convert Edit Code (QECCVTEC) API or Convert Edit Word (QECCVTEW) API; otherwise, CPF27AF is returned.

### **Source variable**

INPUT; \*

The numeric value that is converted. The type is defined by the source variable class parameter and the length is specified in the source variable precision parameter.

#### **Source variable class**

INPUT; CHAR(10)

The type of numeric variable passed in the source variable parameter.

The types are:

\*BINARY \*PACKED \*ZONED

#### **Source variable precision**

INPUT; BINARY(4)

The precision of the numeric variable specified in the source variable parameter.

The value passed must be from 1 through 31.

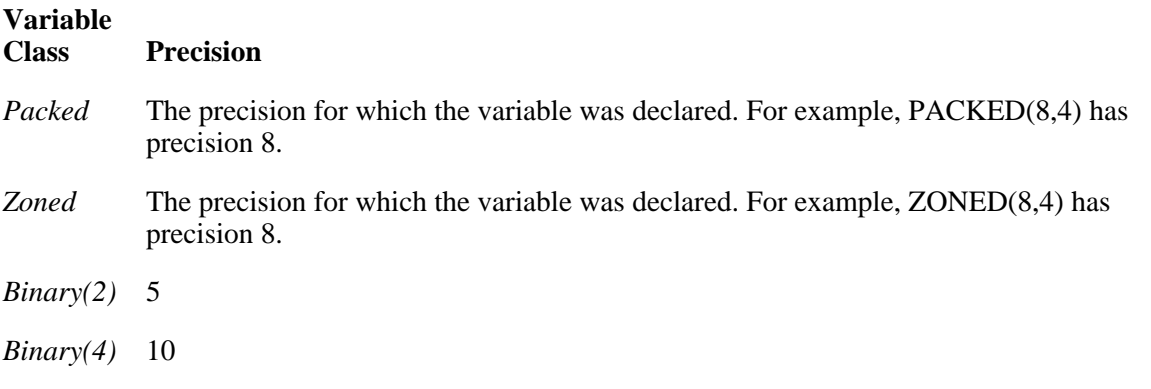

**Note:** Some high-level languages limit the maximum precision of packed and zoned numeric variables.

#### **Edit mask**

INPUT; CHAR(\*)

The edit mask used for this edit operation. This is the value returned in the edit mask parameter on the call to the QECCVTEC API or QECCVTEW API.

### **Edit mask length**

INPUT; BINARY(4)

The length of the edit mask. The value passed must be from 1 through 256. This is the value returned in the edit mask length parameter on the call to the QECCVTEC API or QECCVTEW API.

## **Zero balance fill character**

INPUT; CHAR(1)

Indicates how to perform the edit operation so that zero balance suppression is done correctly for those edit codes that have zero balance suppression.

If the QECCVTEC API is used to create the edit mask, this should be the value returned in the zero balance fill character parameter; otherwise, unpredictable results may occur.

If the QECCVTEW API is used to create the edit mask, X'00' should be specified for this parameter;

otherwise, unpredictable results may occur.

## **Error code**

 $I/O$ ;  $CHAR(*)$ 

The structure in which to return error information. For the format of the structure, see Error Code Parameter.

# **Error Messages**

- **Message ID Error Message Text**
- CPF27AB E Source variable class not valid.

CPF27AF E Edit mask not valid.

- CPF27B4 E Source variable precision not valid.
- CPF27B7 E Receiver variable length not valid.
- CPF27B8 E Edit mask length not valid.
- CPF3C90 E Literal value cannot be changed.
- CPF3CF1 E Error code parameter not valid.

# API Introduced: V2R2

[Top](#page-9-1) | [Edit Function APIs](#page-1-0) | APIs by category